# **Internet/Connectivity Support Summer 2021**

# **Best Practices**

# **All attendees**

- Use only a laptop or personal computer with webcam.
- **Use a hard-wired, cable (Ethernet) connection, at all times.** If your laptop or personal computer does not have the Ethernet port, then you will need an Ethernet adapter. *Wi-Fi should only be used as backup.*
- If using Wi-Fi, try to be as close to the router as possible.
- Connecting with mobile hotspots is not allowed as it does not provide enough data to sustain full-time work from home.
- Use of a proper headset with microphone is required to prevent background noise and echo.
- All sessions will be using Zoom as the instructional platform.
- Close all programs on your computer except Zoom and any other programs you need for class as stated by your language instructor.
- Ensure that you are the main user of the internet bandwidth in your household during daily sessions.
- Turn off all other gadgets that may absorb your internet bandwidth such as smartphones, iPads, Alexa, Google Assistant, among others.
- Make sure audio and video are setup correctly. Go to Zoom.US in the upper left hand corner of your screen. Click Preferences > Audio or Video as appropriate. [Click here](https://support.zoom.us/hc/en-us/articles/201362283-Testing-computer-or-device-audio) for a step-by-step guide to setting up Zoom audio and video.
- If presenting, open your PowerPoint and/or PDFs before your session starts so you are ready to share your screen
- It is required to set up your computer with the following:
	- o 8 GB RAM minimum, more recommended
	- o **Internet connection minimum requirement of 15mbps download speed. Live streaming requires at least 1.5 mbps upload speed.** The more download/upload speed the students have the better. You can test your internet connection speed test at [this link.](https://www.google.com/search?q=speed%2Btest&rlz=1C1GCEU_enUS819US819&oq=speed%2B&aqs=chrome.0.0j69i59j69i57j0l2j69i60l3.1247j0j1&sourceid=chrome&ie=UTF-8)

#### **Moderators**

If you are concerned about classmates missing something because of poor network connections, you also can try these things.

- Upload presentations and scripts where attendees can find them. Canvas is a perfect option.
- [Mute attendees](https://support.zoom.us/hc/en-us/articles/203435537-Muting-and-unmuting-participants-in-a-meeting) in large sessions. If you need to, you can also request that participants stop sharing their video.
- Monitor connection status of attendees to see if anyone may be missing anything. Keep the [Participants panel](https://support.zoom.us/hc/en-us/articles/115005759423-Managing-participants-in-a-meeting) open to make this easier.

# **High-speed internet (broadband) carriers**

Most internet providers offer high speed internet with no monthly data caps and have introductory pricing of \$50 per month or less. Contact your local carrier to determine if service is offered at your residence. In many cases, you can also check availability online.

A list below is provided for common providers and their download speeds. You can also search for [providers in](https://www.highspeedinternet.com/) your area using this advertising-supported site.

### **Not served by wired high-speed internet providers?**

Unfortunately, access to wired internet in rural areas can be challenging. For those not served by wired internet, you may have access to a satellite broadband provider. Note that there are usually monthly data caps. (See 'satellite' type in chart below)

#### **Providers**

Please ensure that your internet provider can establish enough bandwidth and speed to secure connection. Below is a list of common internet providers (with links to websites) and their download speeds.

#### **Midwest: Illinois, Indiana, Iowa, Kansas, Michigan, Minnesota, Missouri, Nebraska, N. Dakota, Ohio, S. Dakota, and Wisconsin**

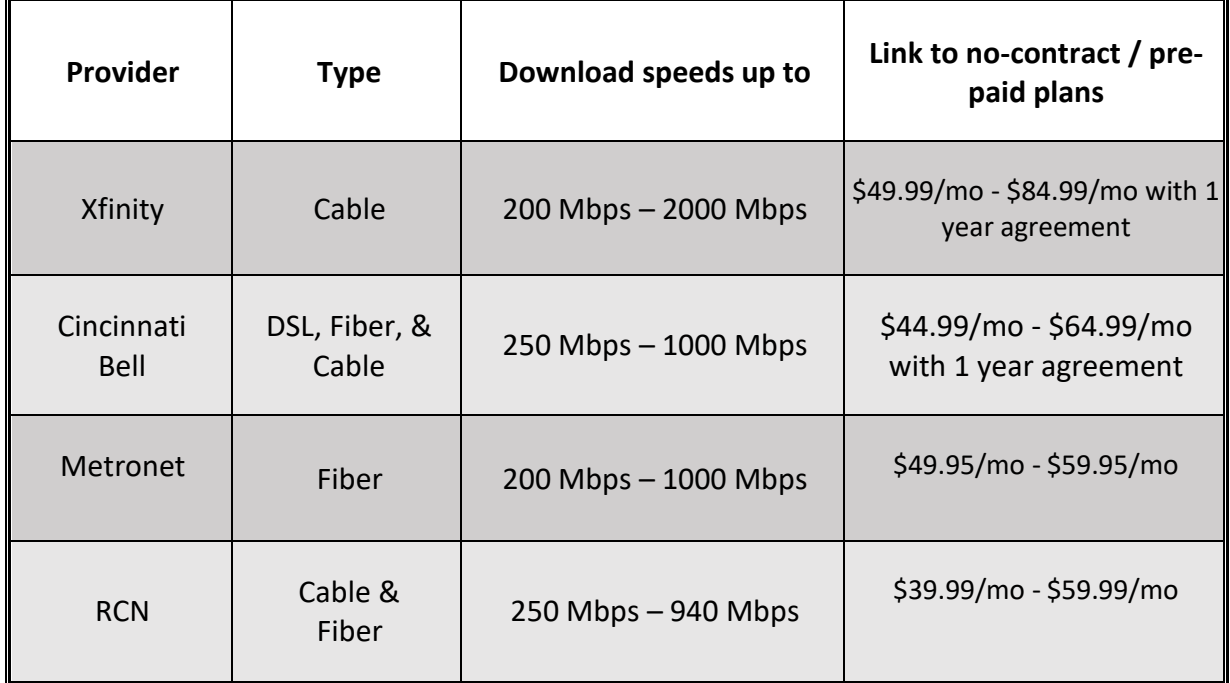

**South: Alabama, Arkansas, Delaware, Florida, Georgia, Kentucky, Louisiana, Maryland, Mississippi, N. Carolina, Oklahoma, S. Carolina, Tennessee, Texas, Virginia, DC, and W. Virginia**

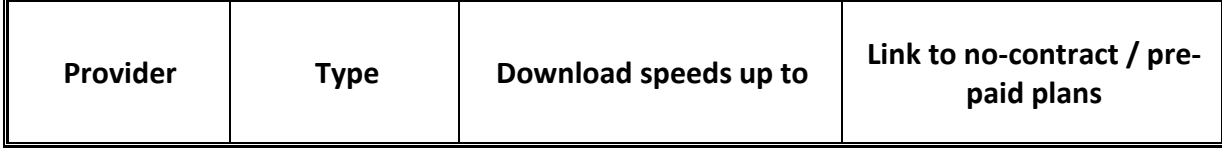

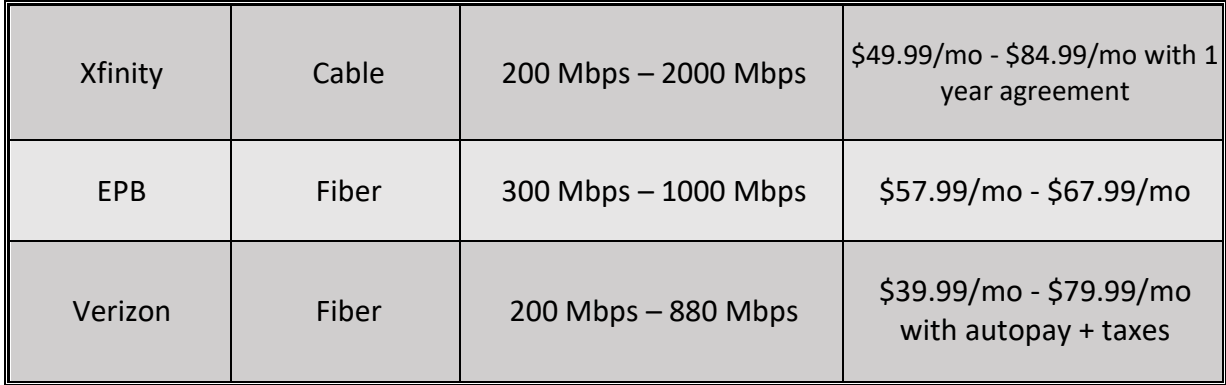

**Northeast: Connecticut, Maine, Massachusetts, New Hampshire, New Jersey, New York, Pennsylvania, Rhode Island, and Vermont**

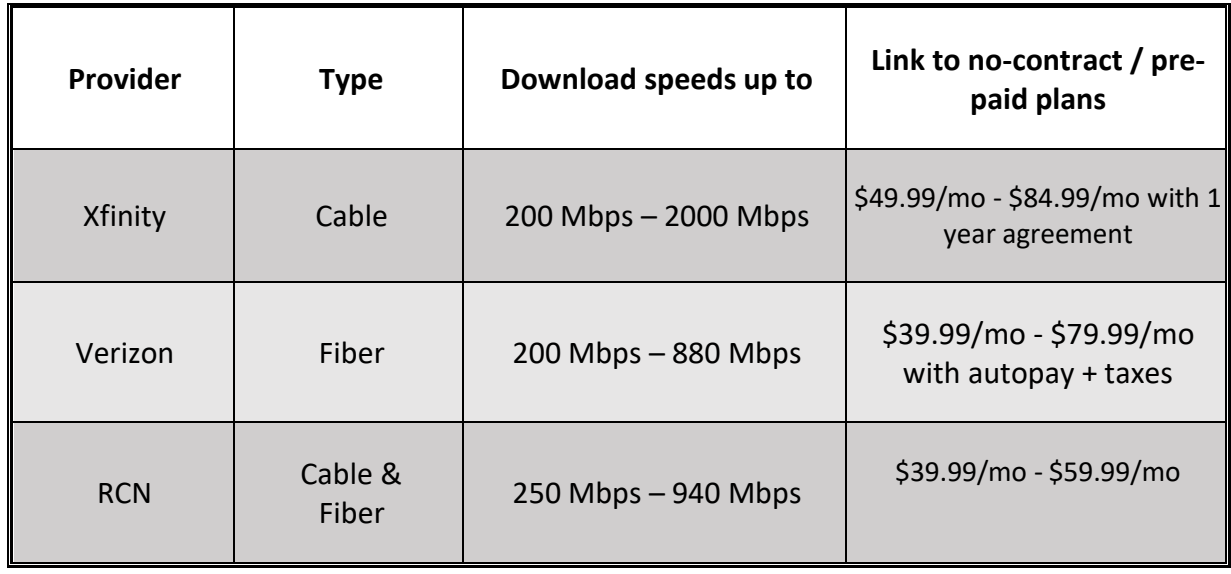

**West: Alaska, Arizona, California, Colorado, Hawaii, Idaho, Montana, Nevada, New Mexico, Oregon, Utah, Washington, and Wyoming**

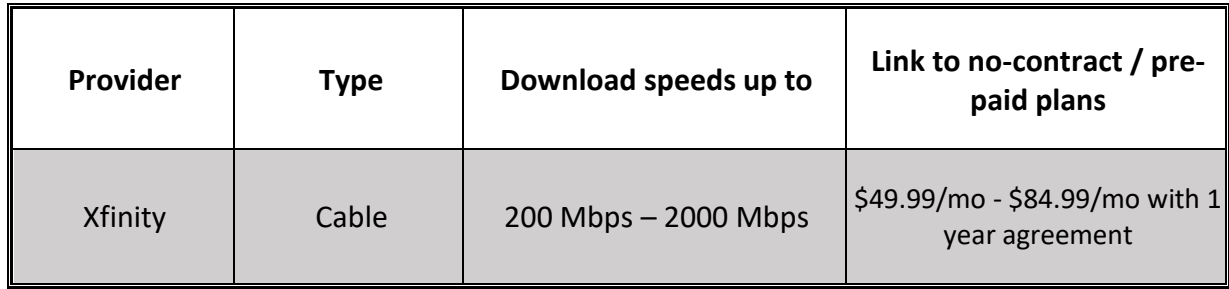

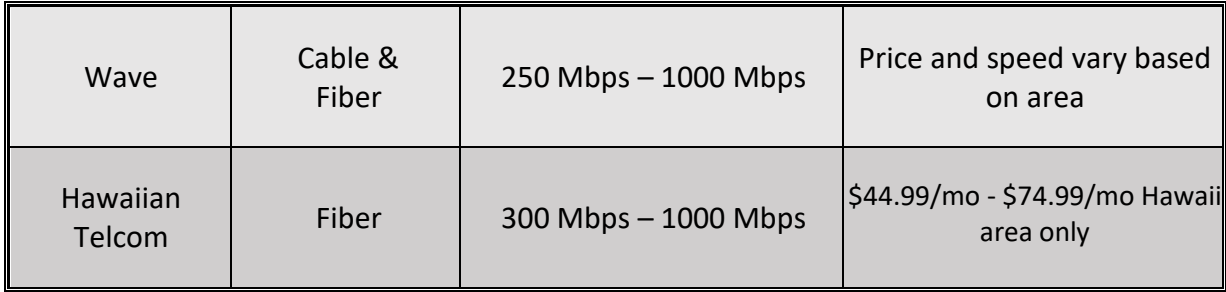

## **Other Providers in the US**

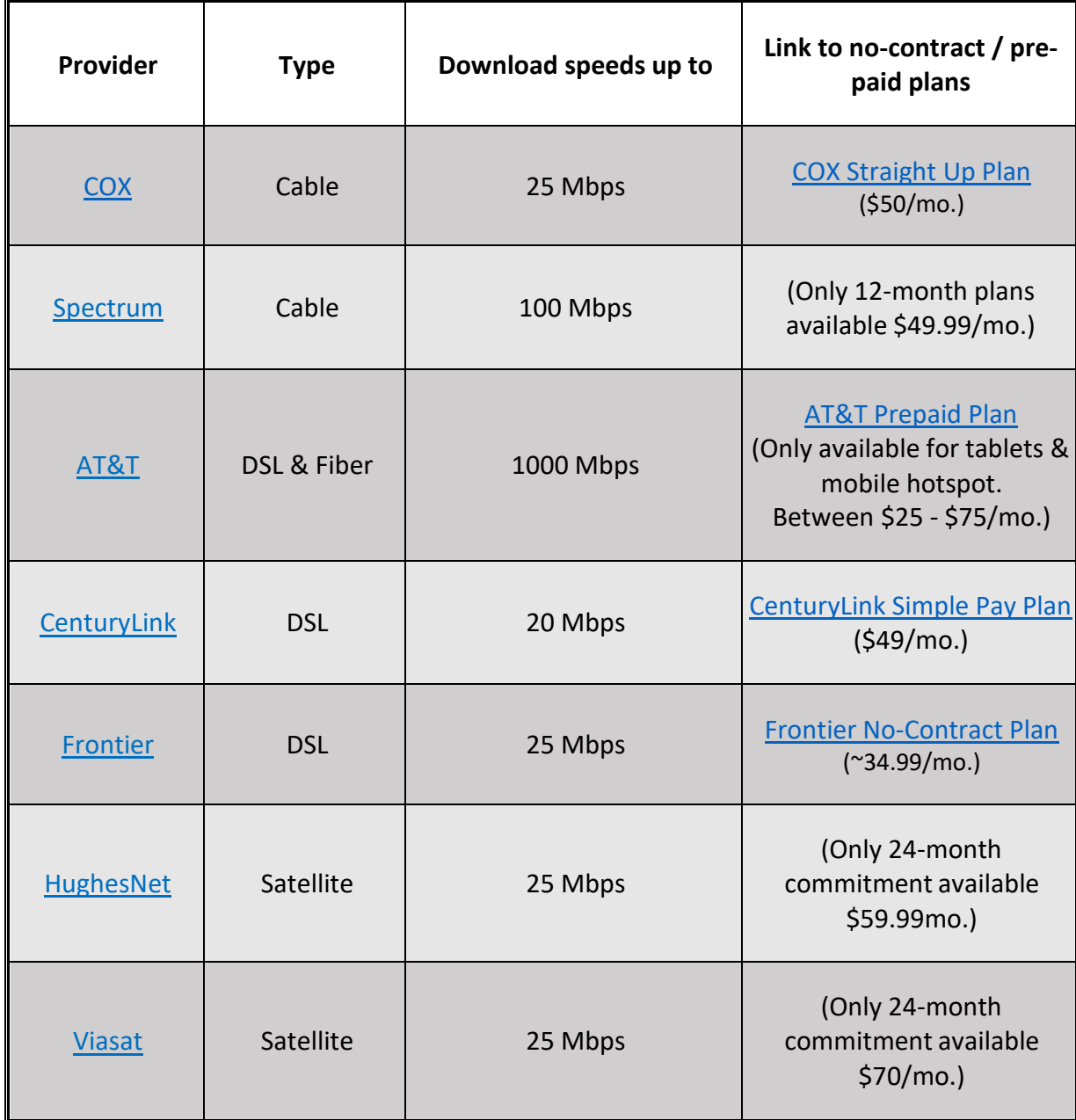

# **Internet Providers Outside The United States**

## **London/UK**

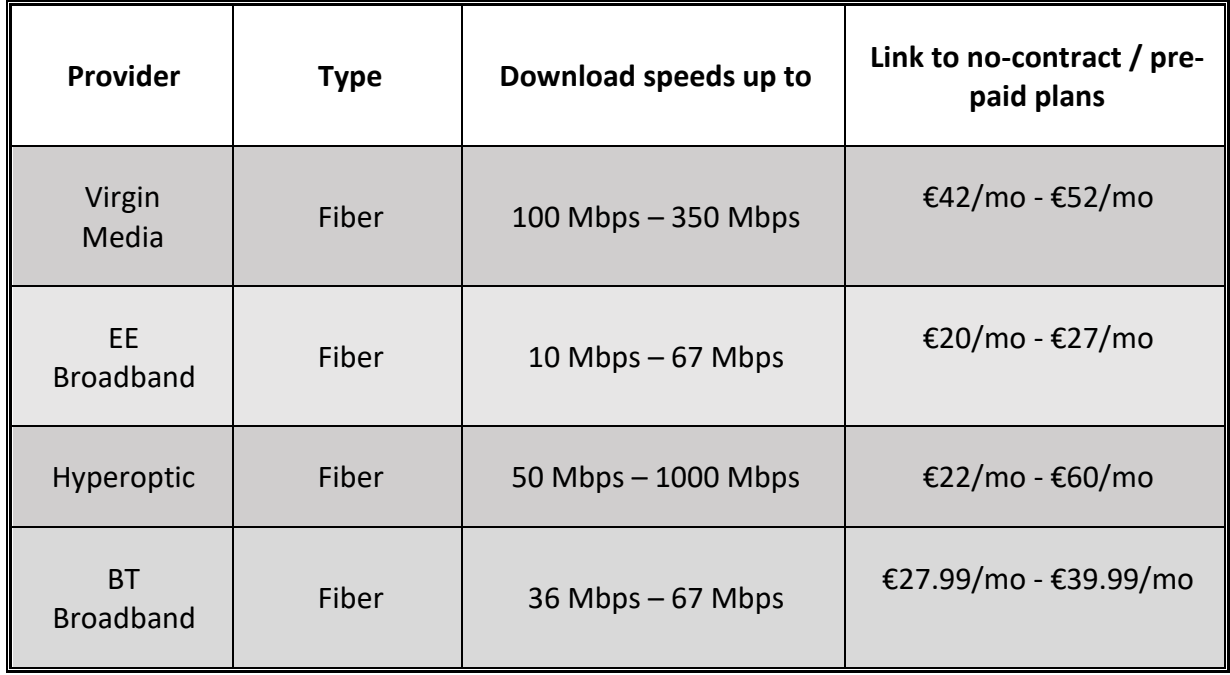

# **Paris/France**

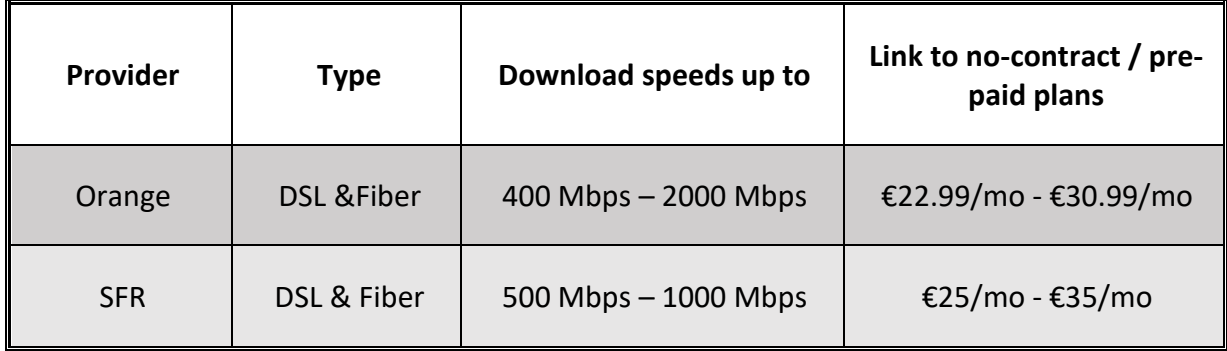

#### **Jakarta/Indonesia**

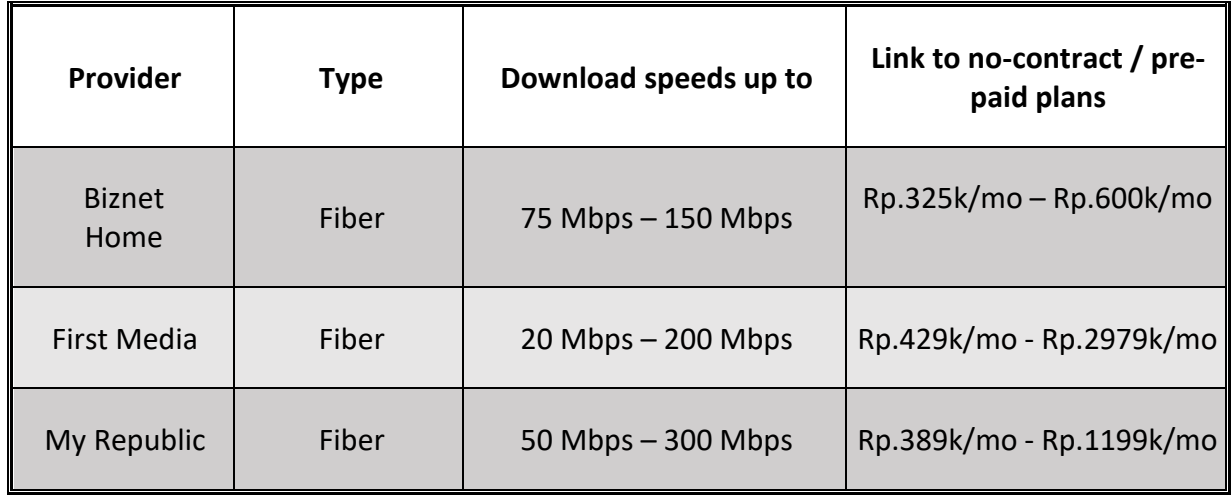

#### **Technology Type**

#### **Cable:**

Cable provides internet speeds faster than DSL through the same cables used for cable TV.

#### **Fiber:**

Fiber relies on glass strands to relay digital code and is much faster than both DSL and cable.

### **DSL:**

DSL provides internet service via phone cables and is up to ten times faster than dial-up service.

### **Satellite:**

Satellite internet is widely available but offers slower speeds due to a far-traveling signal. Perfect for rural areas.

# **Conclusion**

It is UW-Madison's hope that, with the above information, students will be able to receive highspeed download and upload service, which will help mitigate the connectivity issues that may arise during remote classes.

If a student is in need of assistance with Zoom, they may reach out to the Help [Center.](https://support.zoom.us/hc/en-us)

In addition, students can access the UW-Madison team, **DoIT**, for tech support and computer needs